## Twitch接受狗币

 2014年10月22日消息,面向视频游戏的实时流媒体视频平台Twitch在其官方twit ter上宣布,该公司已经接受狗币(dogecoin)作为其支付订阅方式。值得注意的 是, Twitch这家公司上月底成功以9.7亿美元的价格被亚马逊收购, 成为亚马逊史 上的最大一笔收购。

 Twitch成立于2011年6月,主要为游戏玩家提供流媒体实时视频直播服务。Twitc h表示,该公司拥有超过5500万人次的月活跃用户数。

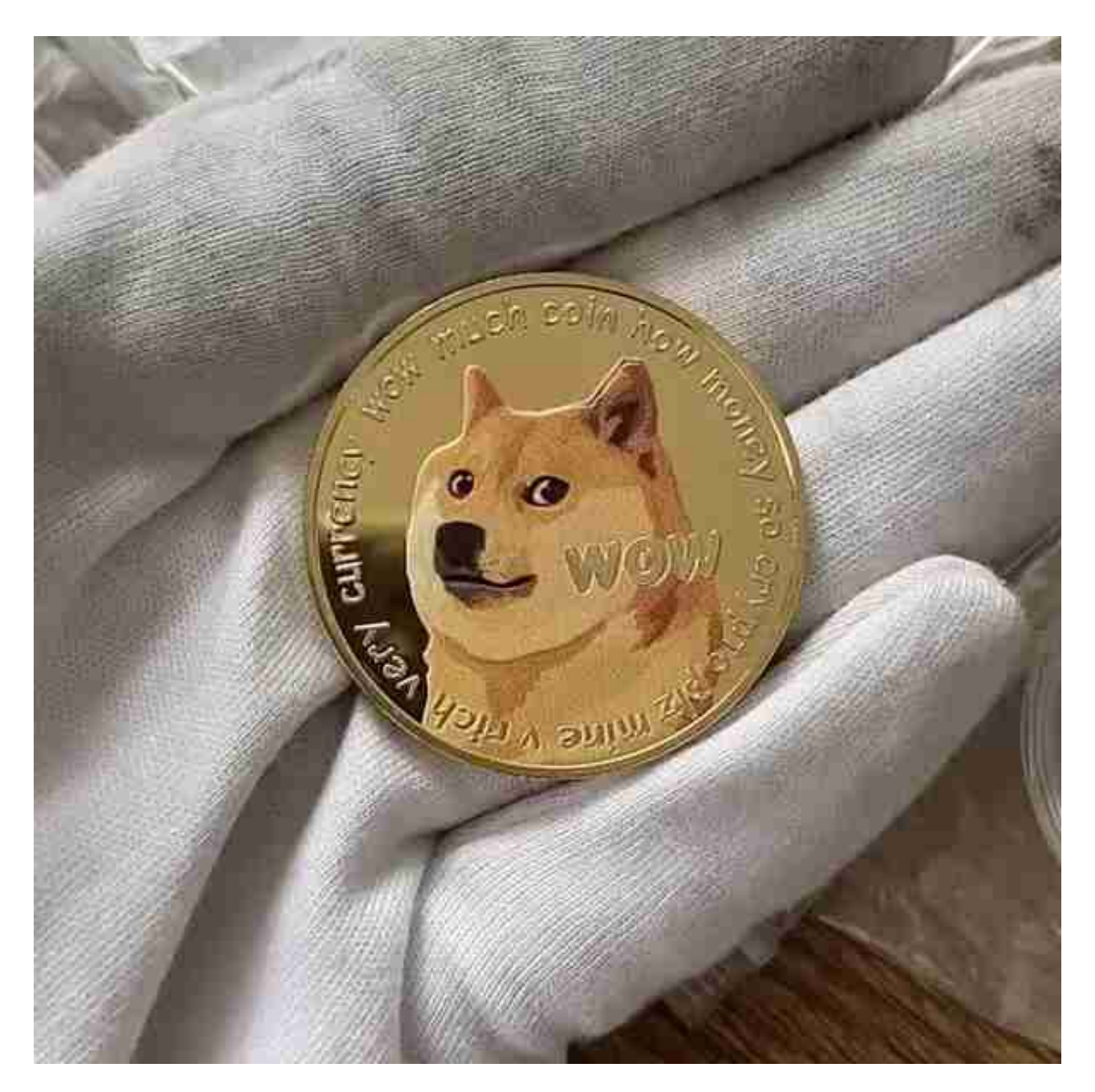

狗币高中电子竞技联赛

美国高中电子竞技联赛的第一场比赛(HSEL)将有50 k的狗币作为奖金,

联赛选择的游戏是《 League of Legends》(国内被译为'英雄联盟'),这是 一个非常受欢迎的免费在线游戏。该联赛在2014年9月20日和11月8日之间举行, 紧随其后的是为期一周的季后赛。2014年11月22日将是决赛的时间。

更重要的是,你可以在twitch.tv上关注这个比赛的实况! 在9月20日的比赛中, 5 0000狗币将被发放,随着越来越多的人开始关注, "doge这个词也会蔓延传播。 这听起来像是一个有趣的实验

44.6万美元融资

 1月6日消息,狗币(dogecoin)流行打赏工具dogetipbot,其团队已在种子轮 中筹集到了近44.6万美元。

 本轮融资由黑鸟风险投资公司(Blackbird Ventures)领投,这是一家总部位于 悉尼的风投集团,其他投资者包括天使投资人Scott和Cyan Banister.

 据悉,Dogetipbot是一种可以让用户们进行狗币小额打赏的工具,该打赏工具支 持了Reddit,Twitter以及Twitch这几大平台,据Dogetipbot一方表示,迄今为止 ,该服务已经处理了超过6.5亿笔交易。

 如果您也对bitget感兴趣的话,就来下载体验bitget交易平台吧!以下是关于bitg et下载流程介绍。

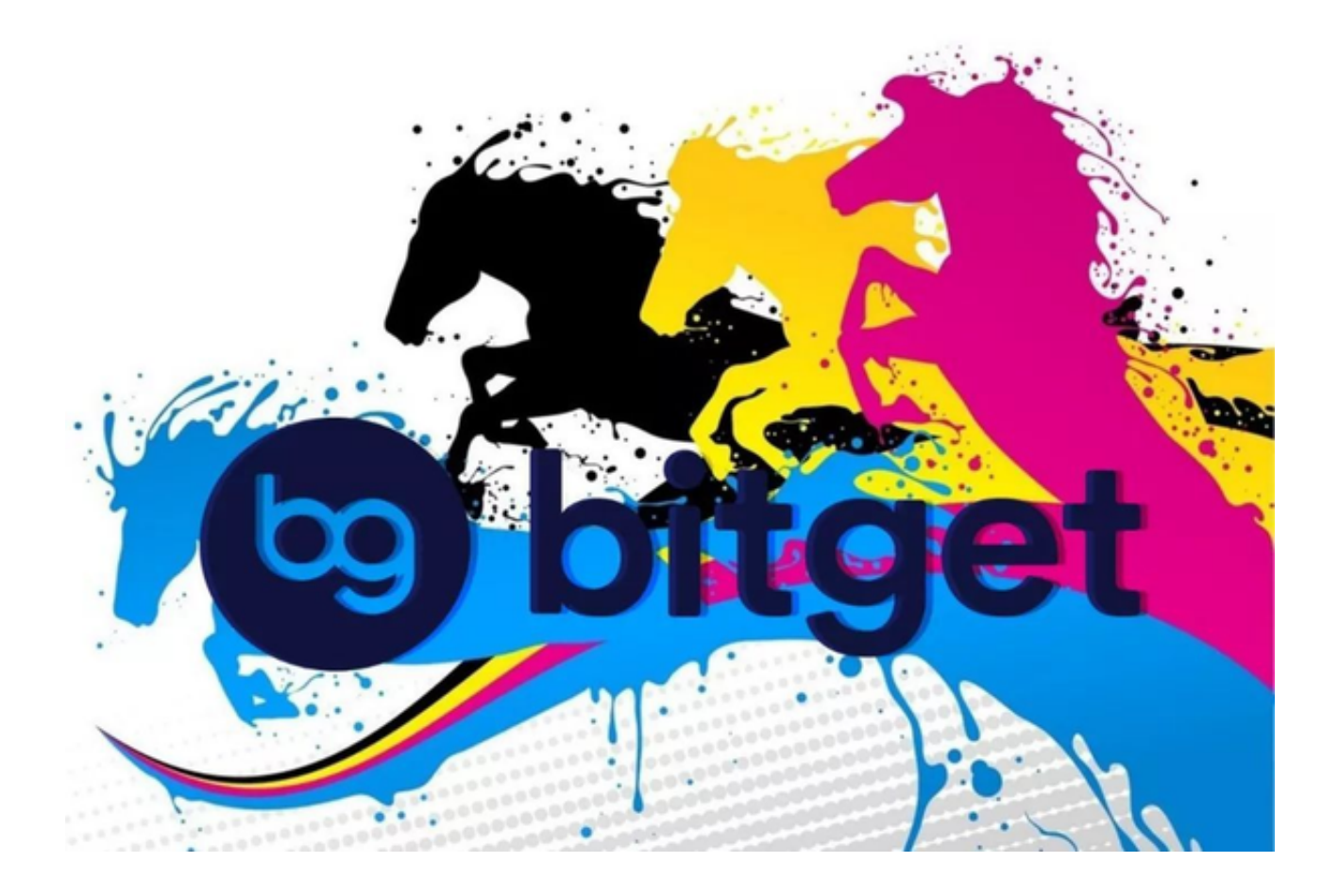

打开你的手机浏览器,输入Bitget交易所的官方网址,在网页的顶部,你会看到-个"App下载"的选项,点击它进入下载页面。在下载页面上,你会看到"IOS" 和"Android"两个选项,选择适用于你手机系统的版本,并点击下载按钮,系统 会提示你进行下载确认,点击确定开始下载,下载完成后,你可以在手机上找到并 安装Bitget的APP,安装完成后,打开APP并按照指示进行注册和登录。

 注册:打开Bitget软件,点击页面顶部的注册/登录,进入注册页面。用户可以选 择使用手机号或邮箱注册,根据需要输入手机号/邮箱验证码设置密码,完成注册。